**Tools für dein SEP** (Unit-)Testing

## Unit Testing Basics

## $\blacktriangleright$  Unit Tests sind  $\ldots$

- ▶ die Grundlage einer gut getesteten Anwendung
- ▶ relativ schnell in der Ausführung
- ▶ auf kleine, isolierte Teile der Anwendung fokussiert
- ▶ Problem: Interaktion zwischen verschieden Klassen
- $\blacktriangleright$  Lösung: Mocking/Stubbing/...
	- ▶ Abhängigkeiten zwischen Klassen werden durch Mock o. Stub Objekte ersetzt
	- ▶ Diese bilden simple Funktionalität der benötigten Klassen nach
- ▶ Problem: Wie stelle ich fest, ob ich auch sinnvoll teste?
- ▶ hohe Coverage ist gut, sagt aber nichts über die Qualität der Tests aus
- ▶ daher: Mutation Testing
- ▶ Tests werden auf leicht veränderter Version des zu testenden Codes ausgeführt
- ▶ Wie teste ich eine Webanwendung?
- ▶ manuell durchklicken ist sehr lästig
- ▶ Lösung: Automatisiertes Testen mit Selenium

```
JUnit 5 https://junit.org/junit5/
   https:
        //joel-costigliola.github.io/assertj/
 Hamcrest http://hamcrest.org/JavaHamcrest/
  Mockito https://site.mockito.org/
PowerMock http://powermock.github.io/
     PIT https://pitest.org/
 Selenium https://www.seleniumhq.org/download/
```
Klassendiagramm:

- IBM Rational Software Architect
- vatta UML Lab
- IntelliJ IDEA Ultimate Edition

ER-Diagramm, Sequenzdiagramm, GANTT-Diagramm, Pert-Chart, etc.:

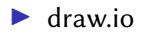

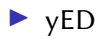